**2** *Waves2a.0907.NB*

 $1\sqrt{ }$ 

## *Chapter 9 : PLANE E. M. WAVES... ... AND PROPAGATION IN MATTER*

 $\star$  Waves in matter ; reflection and refraction ; part 1

 $\star$  Sections 9.2 and 9.3

Reflection and Refraction from a Dielectric Interface

In either dielectric we have plane waves with frequency  $\omega$ . Recall the properties of plane waves (Sec. 9.1.) *Now all we need to do is sat isfy the four boundary conditions.*

WT use a different and more difficult method with Green's functions. (See page 444.)

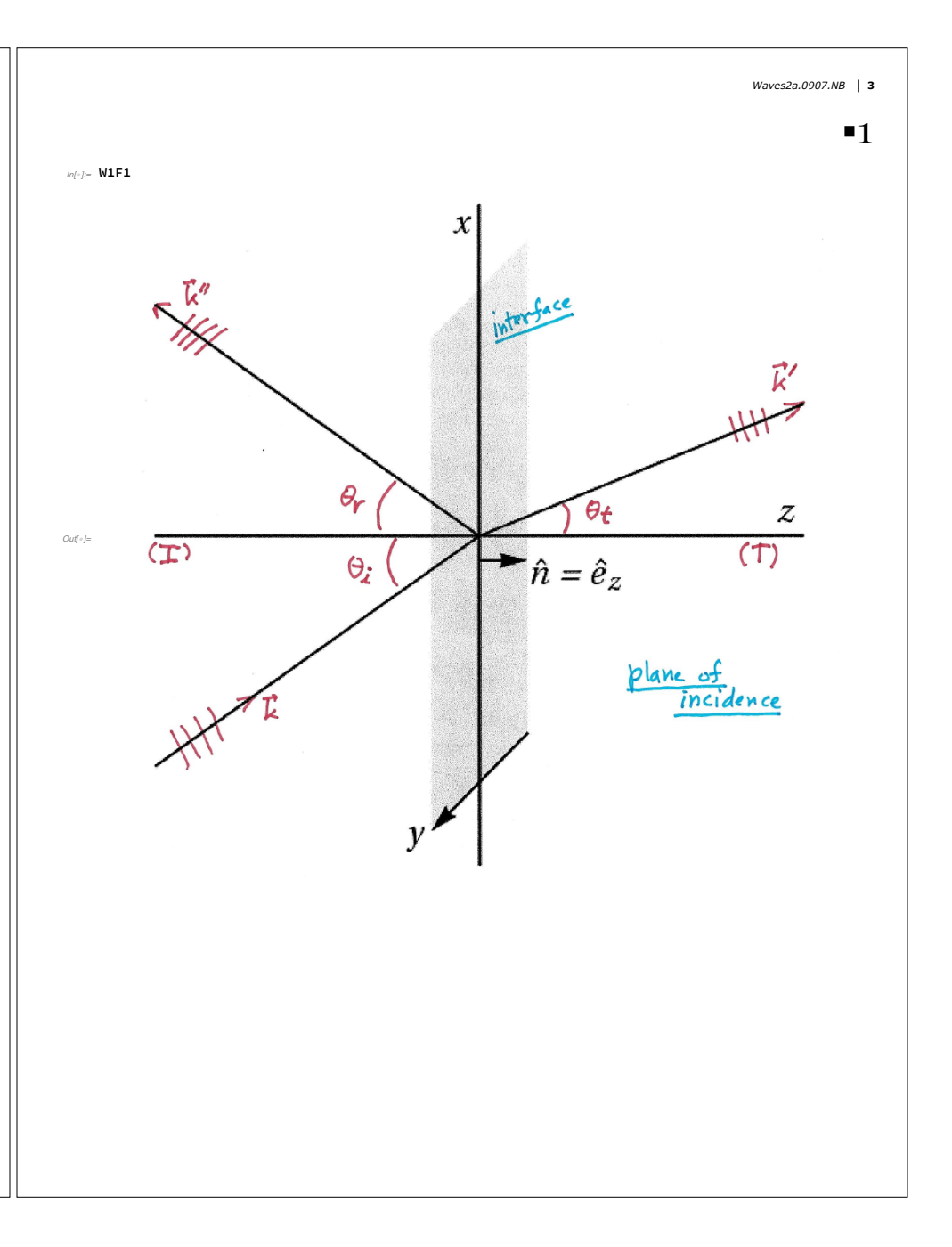

**4** *Waves2a.0907.NB*

 $2\sqrt{ }$ 

Be careful when referring to Wilcox and Thron, because they use a bad notation. In Sections  $\tilde{q}$ ,  $2 \sim 9.4$  there are two regions.

Region  $I =$  the region of the incident and reflected waves; WT calls this "region 2".

Region  $T =$  the region of the transmitted wave;  $WT$  calls this "region  $I$ ".

In the lecture, I'll use  $\epsilon_1$  and  $\epsilon_7$ . To compare to WT, set  $\epsilon_1 = \epsilon_2$  and  $\epsilon_1 = \epsilon_1$ . To compare to Jackson, set  $\epsilon_1 = \epsilon_1$  and  $\epsilon_7 = \epsilon_2$ .

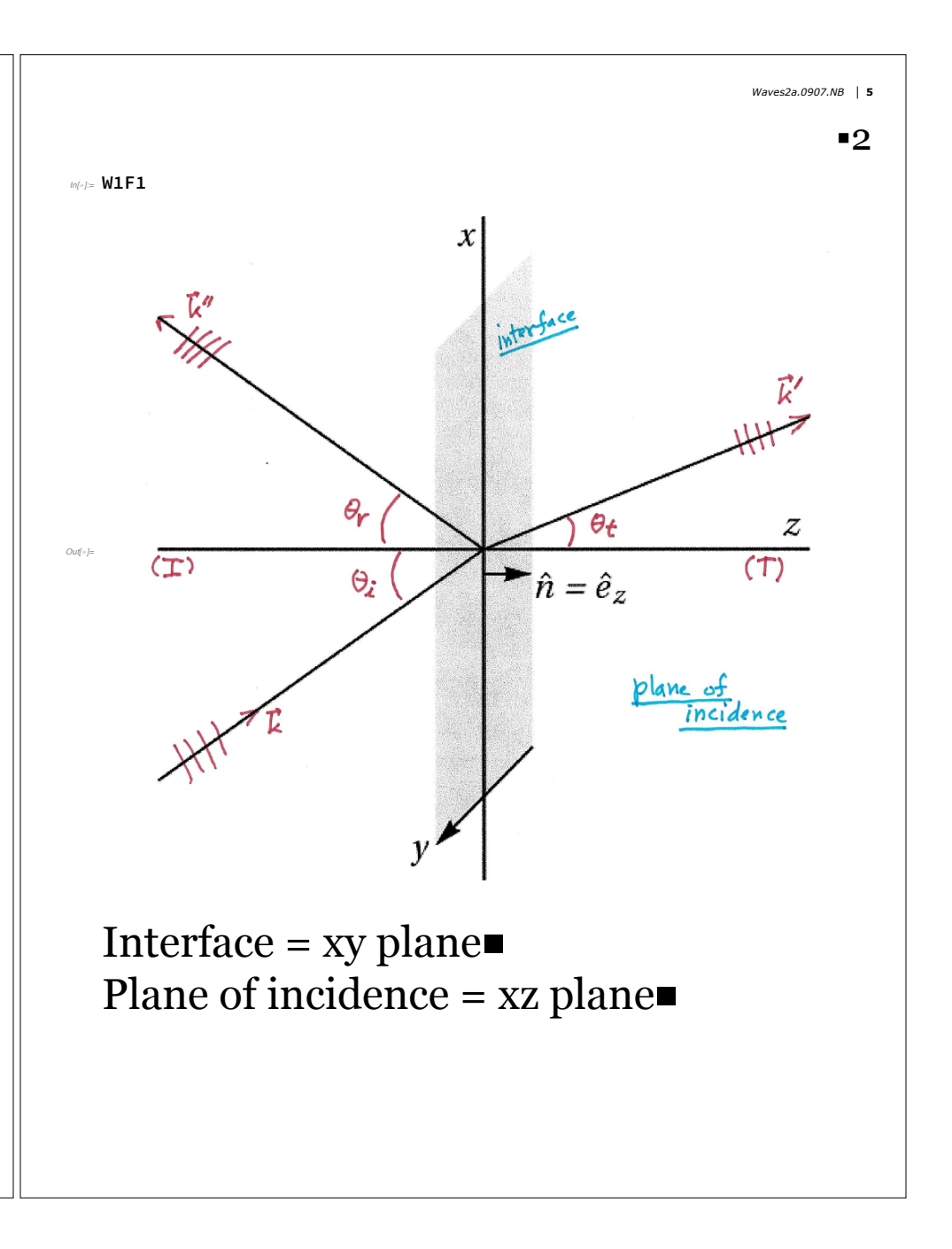

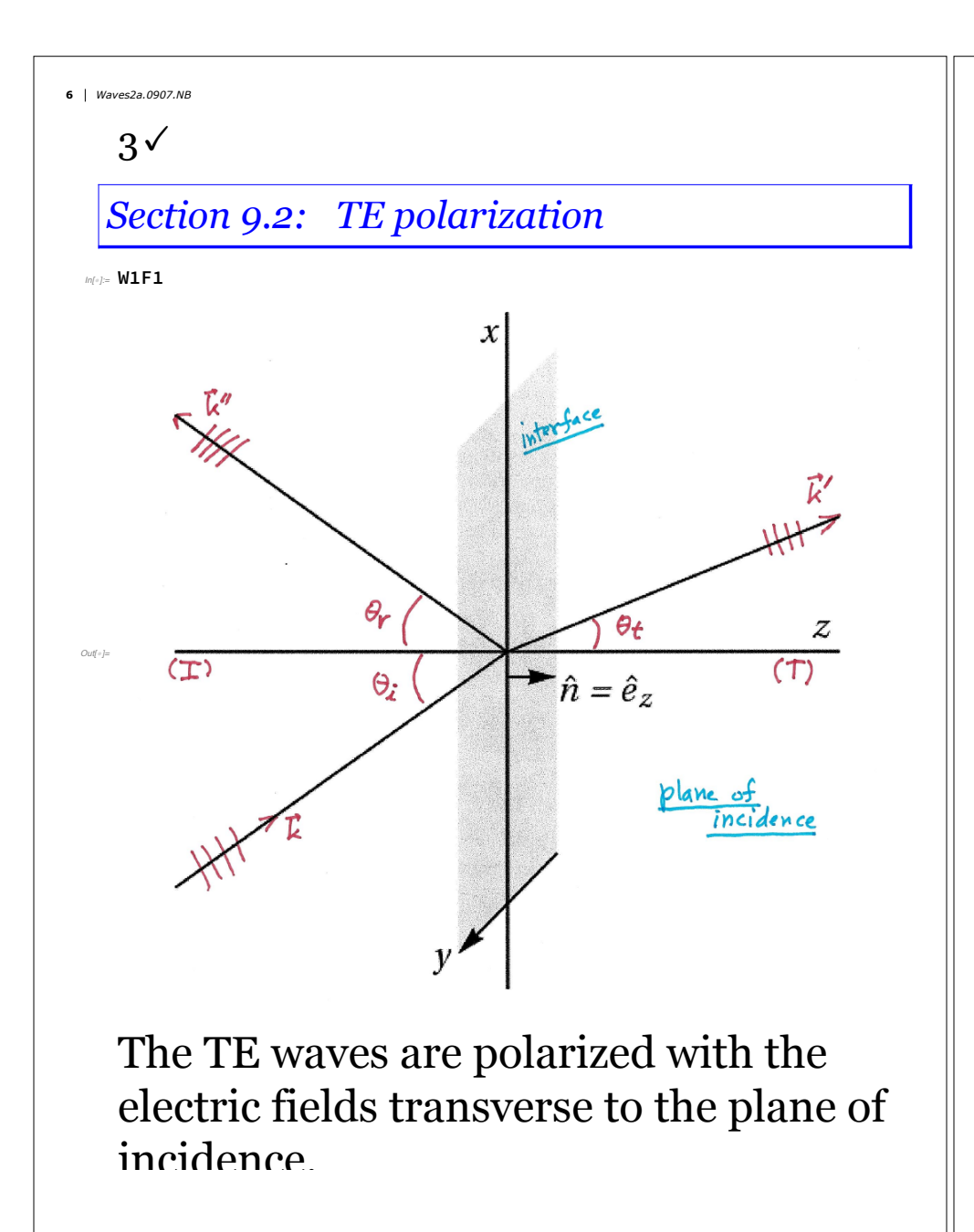

$$
\vec{E}(\vec{x},t) = E_o \hat{e}_{\gamma} e^{i(\vec{k} \cdot \vec{x} - \omega t)}
$$
\n
$$
\vec{k} = (k_x, 0, k_z)
$$
\n
$$
\vec{E}(\vec{x},t) = E_o' \hat{e}_{\gamma} e^{i(\vec{k} \cdot \vec{x} - \omega t)}
$$
\n
$$
\vec{k} = (k_x, 0, k_z)
$$
\n
$$
\vec{k}' = (k_x, 0, k_z)
$$
\n
$$
\vec{k}' = (k_x, 0, k_z)
$$
\n
$$
\vec{k}'' = (k_x, 0, k_z)
$$
\n
$$
\vec{k}'' = (k_x, 0, k_z)
$$
\n
$$
\vec{k}'' = (k_x, 0, k_z)
$$
\n
$$
\vec{k}'' = (k_x, 0, k_z)
$$
\n
$$
\vec{k}'' = (k_x, 0, k_z)
$$
\n
$$
\vec{k}'' = (k_x, 0, k_z)
$$
\n
$$
\vec{k}'' = (k_x, 0, k_z)
$$
\n
$$
\vec{k}'' = (k_x, 0, k_z)
$$
\n
$$
\vec{k}'' = (k_x, 0, k_z)
$$
\n
$$
\vec{k}'' = (k_x, 0, k_z)
$$
\n
$$
\vec{k}'' = (k_x, 0, k_z)
$$
\n
$$
\vec{k}'' = (k_x, 0, k_z)
$$
\n
$$
\vec{k}'' = (k_x, 0, k_z)
$$
\n
$$
\vec{k}'' = (k_x, 0, k_z)
$$
\n
$$
\vec{k}'' = (k_x, 0, k_z)
$$
\n
$$
\vec{k}'' = (k_x, 0, k_z)
$$
\n
$$
\vec{k}'' = (k_x, 0, k_z)
$$
\n
$$
\vec{k}'' = (k_x, 0, k_z)
$$
\n
$$
\vec{k}'' = (k_x, 0, k_z)
$$
\n
$$
\vec{k}'' = (k_x, 0, k_z)
$$
\n
$$
\vec{k}'' = (k_x, 0, k_z)
$$
\n
$$
\vec{k}'' = (k_x, 0, k_z)
$$
\n
$$
\vec{k}'' = (k_x, 0, k_z)
$$
\n
$$
\vec{k}'' = (k_x, 0, k_z)
$$
\n

**8** *Waves2a.0907.NB*

## 4.

Boundary conditions at the interface

 $(z=0)$ 

- $E_{\text{tang.}}$ :  $E_{\text{o}}$  +  $E_{\text{o}}$ "  $'$  =  $E_{\rm o}$ <sup>'</sup>
- $D_{\text{normal}}$  :  $0 + 0 = 0$
- $\cdot$  *B*<sub>normal</sub> (*z* comp.) :  $n_I \sin \theta_i$  (  $E_o + E_o$ " )=  $n_T \sin \theta_t$   $E_o$ '  $i.e., E_0 + E_0$ "  $' = E_{\rm o}$ '
- $H_{\text{tang.}}$  (*x* comp.) :

 $(1/\mu_I)$   $n_I \cos \theta_i$  ( $E_o - E_o$ ")  $= (1 / \mu_T) n_T \cos \theta_t E_0'$ 

*Waves2a.0907.NB* **9**.4 **scTE2; scTE3; scTE4; scTE5** Two equations for two unknowns  $(E'_s$  and  $E''_s$ )  $E_0 + E_0'' = E_0'$  $\left(\frac{\eta}{\mu}\right)_{\Gamma}$  ( $E_{\rho} - E_{\rho}^{u}$ )  $\omega_{5}\theta_{x} = \left(\frac{\eta}{\mu}\right)_{x} E_{\rho}^{'}$   $\omega_{5}\theta_{x}$ a bit of elgebra >  $\frac{E_0'}{E_0} = \frac{2(M/u)}{(m/u)_1}cos\theta_i$ <br>(m/u)  $cos\theta_i + (\frac{M}{u}) - cos\theta_i$  $\frac{E_0^{\prime\prime}}{E_0} = \frac{(n\prime\prime\prime)}{(n\prime\prime\prime)}E \cos{\theta_i} - (n\prime\prime\prime)} - \frac{(n\prime\prime\prime)}{(n\prime\prime)}E \cos{\theta_i}$ 

Section 9.3: TM polarization  
\n
$$
\frac{\sum_{x \in \mathbb{N}} f''(x, y, z)}{\sum_{x \in \mathbb{N}} f(x, y, z)} = \frac{\sum_{x \in \mathbb{N}} f(x, y, z)}{\sum_{x \in \mathbb{N}} f(x, y, z)} = \frac{\sum_{x \in \mathbb{N}} f(x, y, z)}{\sum_{x \in \mathbb{N}} f(x, y, z)} = \frac{\sum_{x \in \
$$

$$
\frac{S_{d}ve(y)}{N_{d}\epsilon} = \frac{1}{\pi} \frac{2\pi}{\pi}
$$
\n
$$
\frac{10}{\pi} \frac{1}{\epsilon} \frac{du}{\epsilon} = \frac{10}{\pi}
$$
\n
$$
\frac{10}{\pi} \frac{10}{\pi} \frac{cos\theta_{1} - (\frac{10}{\pi})cos\theta_{t}}{(\frac{10}{\pi})cos\theta_{t} + (\frac{10}{\pi})cos\theta_{t}}
$$
\n
$$
\frac{10}{\pi} \frac{1}{\epsilon} = \frac{2(\frac{10}{\pi})cos\theta_{1} + (\frac{10}{\pi})cos\theta_{t}}{(\frac{10}{\pi})cos\theta_{t} + (\frac{10}{\pi})cos\theta_{t}}
$$
\n
$$
\frac{cos\theta_{1}}{(\frac{10}{\pi})cos\theta_{t} - (\frac{10}{\pi})cos\theta_{t}}
$$
\n
$$
\frac{10}{\pi} \frac{10}{\epsilon} = \frac{2(\frac{10}{\pi})cos\theta_{t} - (\frac{10}{\pi})cos\theta_{t}}{(\frac{10}{\pi})cos\theta_{t} + (\frac{10}{\pi})cos\theta_{t}}
$$
\n
$$
\frac{10}{\pi} = \frac{2(\frac{10}{\pi})cos\theta_{t} + (\frac{10}{\pi})cos\theta_{t}}{(\frac{10}{\pi})cos\theta_{t} + (\frac{10}{\pi})cos\theta_{t}}
$$

 $\blacksquare 6$ 

## **Fresnel's Equations**

For simplicity, assume  $\mu_I = \mu_T = 1$ . (This is a very reasonable assumption, physi cally. Why?)

*Waves2a.0907.NB* **13**

TE waves have (9.79)  $E^{\text{trans}}/E^{\text{inc}} =$  $2 n_I \cos \theta_i / (n_I \cos \theta_i + n_T \cos \theta_t)$ 

 $E^{\,\rm refl}\big/\,E^{\,\rm inc} =$  $\left(n_I \cos \theta_i - n_T \cos \theta_t\right) / \left(n_I \cos \theta_i + n_T \cos \theta_t\right)$ 

TM waves have (9.102)  $B$ <sup>trans</sup>  $\frac{1}{B}$  inc =  $2 n_T \cos \theta_i / (n_T \cos \theta_i + n_I \cos \theta_t)$ 

 $B^{\rm~refl} \, \big/ \, B^{\rm~inc} =$  $(n_T \cos \theta_i - n_I \cos \theta_t) / (n_T \cos \theta_i + n_I \cos \theta_t)$ 

```
14 Waves2a.0907.NB
```
## $7<sub>0</sub>$

```
Now plot graphs of some cases
In[!]:= bs = {FontFamily → "Helvetica",
     FontWeight → Bold, FontSize → 24};
  (* TE case; I = vacuum; T = glass *)
  nI = 1; nT = 1.5;
  β[α_] = ArcSin[(nI / nT) * Sin[α]]; (* Snell's law *)
  trans\alpha ] =
    (2 * nI * Cos[α]) / (nI * Cos[α] + nT * Cos[β[α]]);
  refl[\alpha] = (nI * Cos[\alpha] - nT * Cos[\beta[\alpha])) /
      (nI * Cos[α] + nT * Cos[β[α]]);
  epi = {Line[{{0, 0}, {90, 0}}],
     Text["transmitted", {20, 0.65}, {-1, 1}],
     Text["reflected", {20, -0.5}, {-1, 1}]};
  plotTE =
   Plot[{trans[θi * Pi / 180], refl[θi * Pi / 180]},
      {θi, 0, 90},
     PlotRange → {{-2, 92}, {-1.03, 1.03}},
     PlotStyle → {{Blue, Thickness[0.01]},
        {Red, Thickness[0.01]}},
     Frame → True, FrameLabel →
       {"θincident [deg]", "E/E0"},
      BaseStyle → bs, ImageSize → 2^8 * 4,
     PlotLabel → "TE polarization; air ⟶ glass",
     Epilog → epi] // Rasterize
```
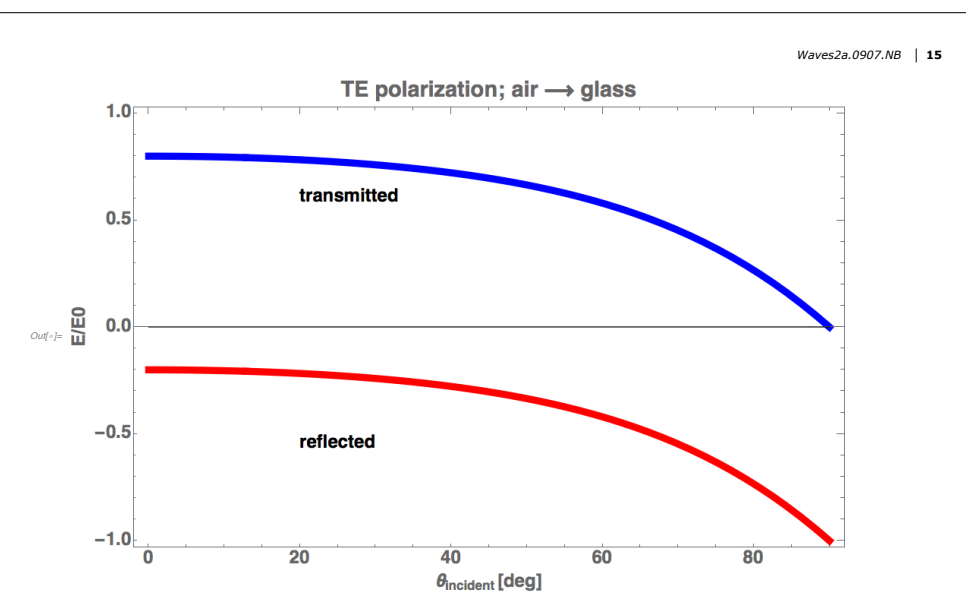

When light is incident from air into glass, the reflected *electric field wave* undergoes a 180*<sup>o</sup>* phase change. (What about the *magnetic field wave*?) When light is incident from glass into air, the reflected *electric field wave* has no phase change. (Homework problem 3-7.) *(Recall Newton's Rings; the central spot is dark because of destructive interference.)*

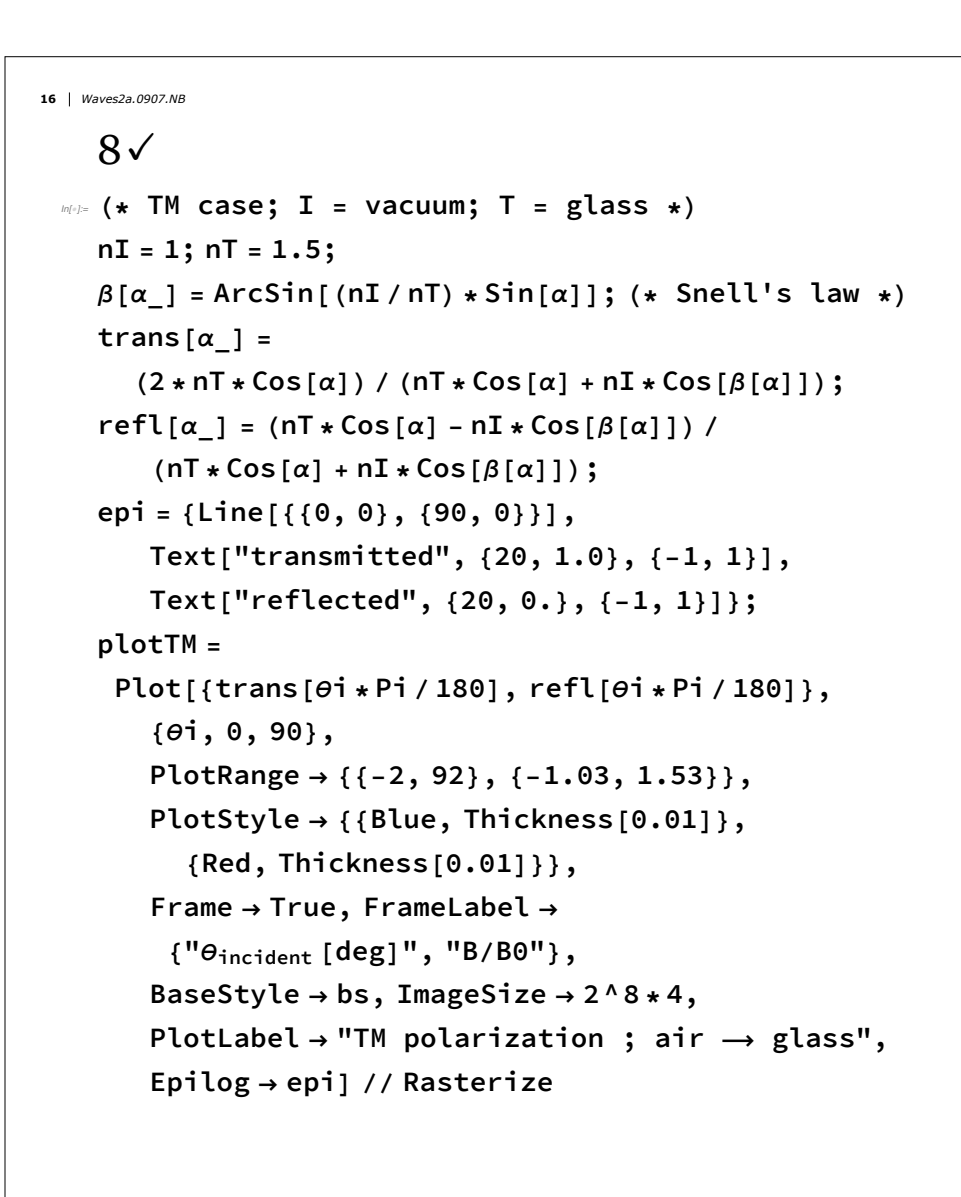

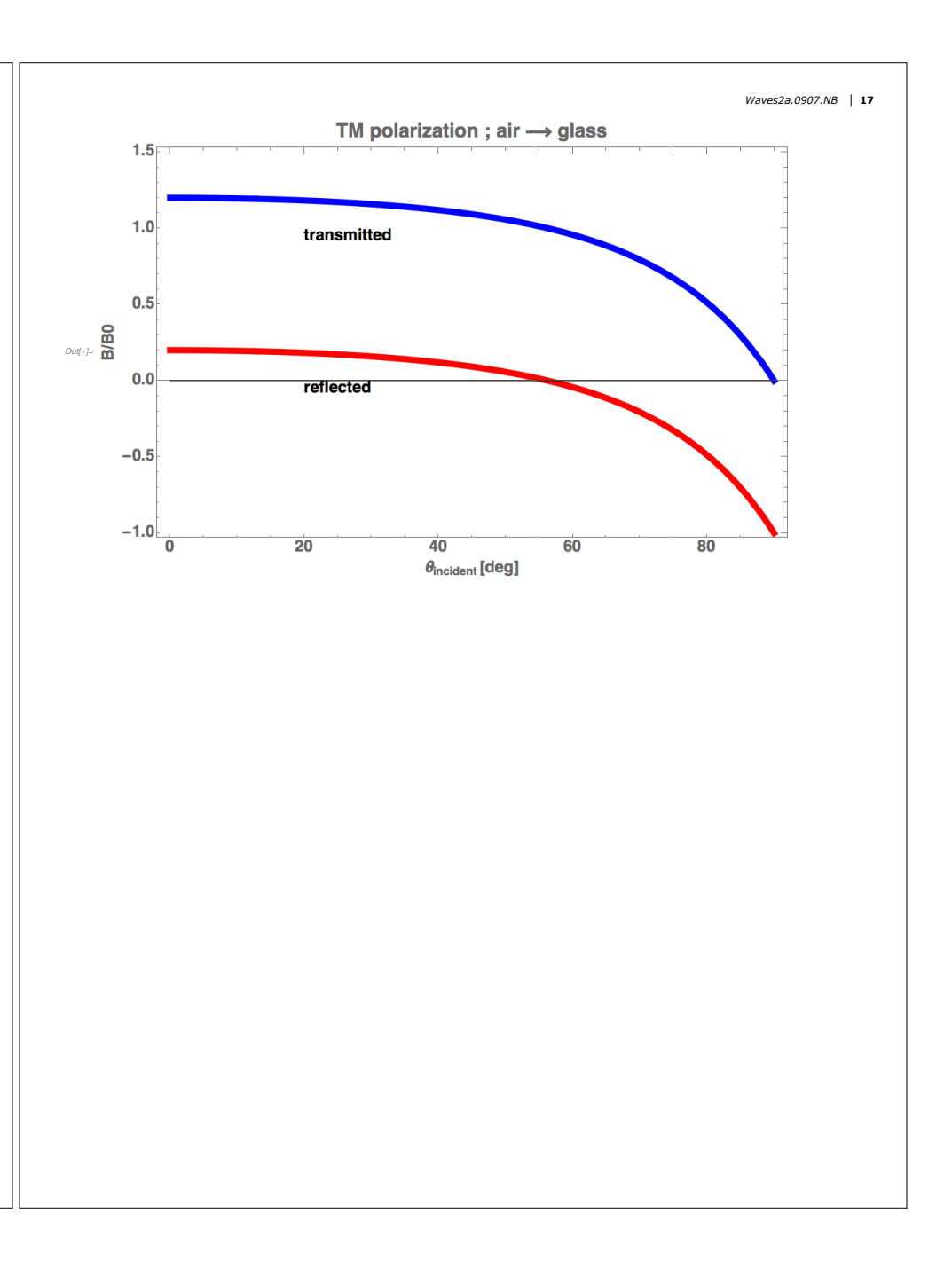